**MARS [32|64bit]**

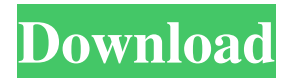

#### **MARS Crack + Free Download**

A simple yet effective PDF protection tool, Advanced PDF Protector is a comprehensive software application made to restrict the access of other users to your PDF documents by protecting them with passwords and managing permissions. Simple setup and interface Although it may sound complicated to work with, this tool is actually quite intuitive. It shows all options in the main application window and lets you follow six simple steps to get the job done in no time. The installation procedure is fast, and the interface is user-friendly. You can select the input directory with multiple PDFs, since batch processing is supported, or add individual PDFs instead. Seamlessly customize PDF output settings The software program lets you select the output PDF version (1.4, 1.5, 1.6 or 1.7), set user and owner passwords, as well as manage permissions when it comes to allowing or denying high or low resolution printing, content copying or accessibility, commenting, form field fill-in or signing, and document assembly or changing. After you establish the output directory on the disk, you can ask the tool to immediately assign the given passwords and security permissions. Worth noting is that new PDF files are created with the new settings, so the old ones remain unchanged. Therefore, you don't have to worry about creating backups in case something goes wrong. Evaluation and conclusion Advanced PDF Protector finished PDF processing jobs rapidly in our tests, without triggering the operating system to hang, crash or display error messages. It left a small footprint on system performance, running on low CPU and RAM. Although it hasn't been recently updated, this software application proves to be a reliable assistant for password-protecting PDF files and setting user permissions. Adobe PDF Password Removal 1.1 offers an easy way to remove passwords from PDF documents. It will help you to remove the password and revert the document to its unencrypted form. A simple... (0/0) download Adobe PDF Password Removal 1.1 is the program that will help you to remove passwords from PDF documents. Once this tool has been installed, it will offer a quick way to remove passwords from PDF documents. This software will give you the chance to remove the password and revert the document to its unencrypted form. Adept tools that help you to remove passwords from PDF documents. pdfmerge 6.1.14.0 - To convert your PDF files and folder structure into a single PDF file!pdfmerge is able to merge multiple PDF files into

## **MARS Crack+ [Latest]**

"N" Nop instruction (no-op) "t" T, L : Temp register "r" R: Register "x" X : Suppress store on this register "m" M : Suppress store on this memory location "s" S : Suppress store on this memory location "M" Load memory "M"+16 : Load memory +16 "M"+32 : Load memory +32 "M"+48 : Load memory +48 "M"+64 : Load memory +64 "M"+80 : Load memory +80 "S" Store "S"+16 : Store +16 "S"+32 : Store +32 "S"+48 : Store +48 "S"+64 : Store +64 "S"+80 : Store +80 "H" Jump to address "g" Branch if greater "g"+16 : Branch if greater +16 "g"+32 : Branch if greater +32 "g"+48 : Branch if greater +48 "g"+64 : Branch if greater +64 "g"+80 : Branch if greater +80 "G" Branch if less or equal "G"+16 : Branch if less or equal +16 "G"+32 : Branch if less or equal +32 "G"+48 : Branch if less or equal +48 "G"+64 : Branch if less or equal +64 "G"+80 : Branch if less or equal +80 "a" Unconditional branch "b" Unconditional branch "o" Unconditional branch "d" Unconditional branch "c" Unconditional branch "i" Conditional branch (ICR) "j" 77a5ca646e

## **MARS Crack +**

A toolbox program for debugging your MIPS Assembly code. ... Edit source code in MIPS using this Java-based tool You can use this application in command-line mode or by running the JAR file in order to access GUI. The command-line provides the ability to assemble and execute a program from a command interpreter. On the other hand, the graphical interface of the program allows you to enter your code and edit assembler files. It supports syntax highlighting, which makes it easier to spot and deal with multiple commands, variables and comments. Simple interface and practical options Although the IDE is clearly designed for programmers and MIPS developers, it includes features which can help less experienced users. The included documentation is extensive and includes lists of available instructions and directives that can be used for building programs. The code editor can give you suggestions and an automatically complete text when entering a new instruction in the script. You can view and edit the registry values by using the right-side panel, which also provides access to the memory values. Plenty of customization features As far as customization options are concerned, it's possible to change the font or colors used for highlighting the code. If you are used to a different interface, this feature can help you recreate the familiar environment, for example. The program also provides you with a set of tools that can prove useful for certain projects. Thus, it allows you to simulate data cache performance, visualize the memory reference patterns, and count the number of executed instructions. Whether you need to edit a MIPS program or to create a new instruction set, MARS can provide you with the right tools for the job. ... Edit source code in MIPS using this Java-based tool You can use this application in command-line mode or by running the JAR file in order to access GUI. The command-line provides the ability to assemble and execute a program from a command interpreter. On the other hand, the graphical interface of the program allows you to enter your code and edit assembler files. It supports syntax highlighting, which makes it easier to spot and deal with multiple commands, variables and comments. Simple interface and practical options Although the IDE is clearly designed for programmers and MIPS developers, it includes features which can help less experienced users. The included documentation is extensive and includes lists of available instructions and directives that can be used for building programs. The code editor can give you suggestions and an automatically complete text when entering

#### **What's New In?**

Access Martin Database Web Scripting Tool is designed to provide users with the automation features that make Access user friendly and efficient. It allows users to execute various tasks and integrate them with Microsoft Access and its main functions. Its features are: - Import: allows users to import the scripts from Access, C++ and other external scripts. - Export: allows users to export the scripts to Access, C++ and other external scripts. - Generate reports: enables users to generate reports according to their needs. - Schedule: allows users to define a schedule for the automation of their tasks. - Create tasks: enables users to create tasks from a list of options. - Append comments: allows users to add comments to tasks. - Serialize: allows users to serialize tasks to allow for re-execution. - Deserialize: allows users to deserialize tasks to re-execute. - Script files: allows users to export scripts to disk. - Help: provides help on the various tasks. - Update: allows users to update the script through its version. - Delete: allows users to delete the script. - Pack: allows users to pack scripts into an EXE. - Unpack: allows users to unpack scripts from an EXE. - Convert: allows users to convert Access databases

to XML. - Rename: allows users to rename the scripts. - Rename global: allows users to rename global functions. - Install: allows users to install a file into a share folder. - Append path: allows users to append a path to a global function. - Script functions: allows users to define global functions and to create collections of them. - Script tasks: enables users to perform Access tasks from a list of options. - Serialize tasks: allows users to save their tasks as a serialized file to disk. - Deserialize tasks: allows users to deserialize tasks to re-execution. - Delay: allows users to delay the execution of the tasks. - Schedule tasks: allows users to schedule the execution of the tasks. - Archive: allows users to archive tasks. - Unarchive: allows users to unarchive tasks from archives. - Additional library: allows users to add functions that are not part of Access. - Versioning: enables users to record the versions of the scripts. - Script File menu: allows users to access different operations from the context menu of the script files. - Tools menu: allows users to access different operations from the context menu of the tools. - Help menu: provides users with the help content of the scripts. - Options menu: provides users with the options of the scripts. - etc. Post navigation 8 thoughts on ""Access Martin Database Web Scripting Tool" Review - July 2015 $\blacklozenge$ 

4 / 5

# **System Requirements For MARS:**

Minimum Requirements: Windows 7 SP1, 8 or 10 CPU: Intel Core2 Quad or AMD Phenom II X4 Memory: 4GB Video Card: NVIDIA GeForce 460 or AMD Radeon HD 2000 HDD: 1GB free Sound Card: DirectX 9.0 compatible sound card Cards Slots: 2 Windows 7 SP1, 8 or 10CPU: Intel Core2 Quad or AMD Phenom II X4Memory: 4GBVideo Card: NVIDIA GeForce 460 or AMD Radeon

Related links:

[https://wildlifekart.com/bitdefender-trafficlight-for-chrome-1-9-3-0-crack-license-code-keygen-free-download-3264bit](https://wildlifekart.com/bitdefender-trafficlight-for-chrome-1-9-3-0-crack-license-code-keygen-free-download-3264bit-latest-2022/)[latest-2022/](https://wildlifekart.com/bitdefender-trafficlight-for-chrome-1-9-3-0-crack-license-code-keygen-free-download-3264bit-latest-2022/) <https://www.solve.it/wp-content/uploads/2022/06/EasyCapture.pdf> <https://htownkitchenandbath.com/2022/06/06/game-launcher-free-download-pc-windows/> <https://naturalhealingbydoctor.com/?p=2859> [http://demo.funneldrivenroi.com/council/upload/files/2022/06/P18m2q8GDPXqUIYmtX7W\\_06\\_03327844c3fd20488f9](http://demo.funneldrivenroi.com/council/upload/files/2022/06/P18m2q8GDPXqUIYmtX7W_06_03327844c3fd20488f9a2751a162058f_file.pdf) [a2751a162058f\\_file.pdf](http://demo.funneldrivenroi.com/council/upload/files/2022/06/P18m2q8GDPXqUIYmtX7W_06_03327844c3fd20488f9a2751a162058f_file.pdf) <https://ipa-softwareentwicklung.de/wp-content/uploads/2022/06/marsall.pdf> <https://www.cch2.org/portal/checklists/checklist.php?clid=7500> [https://beautyprosnearme.com/wp-content/uploads/2022/06/Holar\\_Removal\\_Tool.pdf](https://beautyprosnearme.com/wp-content/uploads/2022/06/Holar_Removal_Tool.pdf) <https://macroalgae.org/portal/checklists/checklist.php?clid=7167> <https://tablerodeajedrez.net/2022/06/06/opus-creator-10-2-8-crack-free/>